# Patient Portal

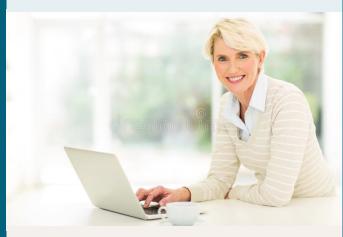

Access your health information any time with our secure patient portal!

### Easy to Register:

- Provide us with your email address
- Click on the link in your email invitation
- Use the provided PIN to register
- Create your own username and password

Save your login information in a safe place!

#### Nanticoke Gastroenterology

Dr. Bradley P. Mackler 924 Middleford Road Seaford, DE 19973 302-629-2229

www.nanticokegastro.com

#### **Seaford Endoscopy Center**

13 Fallon Avenue Seaford, DE 19973 302-629-7177

www.seafordendo.com

## Portal Features

- One login to access your medical record from Dr.
  Mackler's office and the Seaford Endoscopy Center.
- Accessible anywhere from your computer or mobile device.
- View and update your health summary including personal information, medical, surgical and family history, allergies, medications and more.
- View documents sent to you by our office such as your procedure and prep instructions and patient education material.
- Check your lab and biopsy results after they have been signed by your doctor.
- Exchange secure messages with the office or the endoscopy center to inquire about your bill or ask a general question about your care.
- View your appointments and send a message to request, confirm, cancel or reschedule an appointment.
- Receive reminders about appointments and preventative or follow-up care.
- Transmit your health summary directly from our portal to another doctor using Direct mail system Trust.
- Change your username and password, view a log of your portal activity and if you choose, grant another person access to your portal. Remember to only share your personal information with those you trust.
- Access the portal from your smart phone or computer, through our website, email links, or an API of your choosing with our practice ID, DE-002.

To receive a portal invitation, get assistance with registration or access, or for other technical questions, call 302-629-7177.